# Getting started is **easy**.

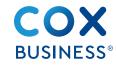

Instructions Internet Modem

## Here's what's in your kit:

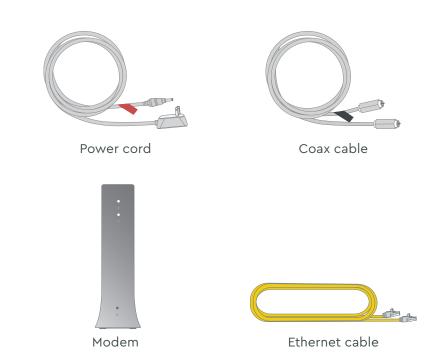

## And here's what you'll need:

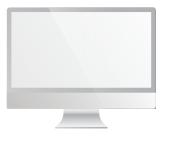

#### Computer

#### Here's what to do:

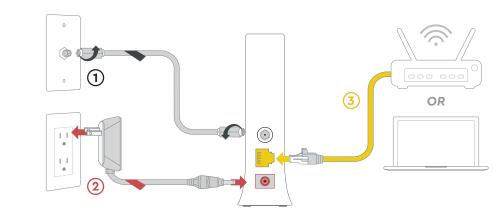

## 1 Plug in the coax cable

Connect the **coax cable** (1) to an active cable outlet and the Internet Modem.

## 2 Plug in the power cord

Connect the **power cord** (2) to an electrical outlet and the Internet Modem. Make sure the electrical outlet isn't connected to a dimmer or switched outlet.

Now that the Internet Modem is plugged in and powering on, wait a few minutes for it to boot up. You'll know it's ready and connected to the network when the Online light stays solid. It may take up to 10 minutes.

## 3 Plug in the Ethernet cable

Connect the Ethernet cable (3) to the Internet Modem and either to the WAN/Internet port on your router or the WAN port on your computer. Surf the web to verify that your internet is good to go.

### We're here to help.

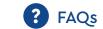

#### Why isn't my Internet Modem working?

Try rebooting—just unplug the power cord from the wall, wait 10 seconds, then plug it back in. It may take a few minutes to reset. Also, make sure all of the connections are tight and completely plugged in. If this does not work, try restarting your computer or router.

#### Which coax outlet should I use?

It needs to be an active outlet. It's common to have inactive outlets so try a different outlet if at first the device doesn't work.

#### How do I know if I'm connected to my network?

If connected directly via ethernet, open a browser and visit your favorite

If connected via your personal wifi router, check the settings on your device to see if you're connected to the correct wifi network, then visit your favorite website.

#### Where can I find information if I purchased MalBlock?

If you purchased MalBlock and want more information, go online to www.cox.com/business/learn/starthere.html#MalBlock.

CALL: 1-888-208-3743

CHAT: live chat on Coxbusiness.com/chat

TEXT: message an agent at 36009

web: Coxbusiness.com/selfinstall

(\*) ACCESSIBILITY: Cox.com/accessibility

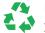

Help us send zero waste to landfills by recycling the kit once you're finished. It's made with 100% recyclable materials.

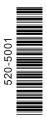